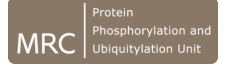

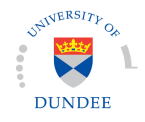

## **ANTIBODY TESTING RESULTS**

Standard Reporting Template

**INSTRUCTIONS:** Please complete this form in its entirety. **Providing only a reference publication will not be accepted.** 

*Please Note: Failure to provide sufficient data to the Production Team will preclude your lab from consideration of future antibody generation projects*

All shaded text-box areas below can expand according to the text entered

**Date: 7-8-14**

**Research Group Name: John Rouse** 

**Your Name: Ivan Munoz**

**Is testing ongoing such that you are waiting for future bleeds?:**  $\Box$  Yes  $\Box$  No

**Antibody Name: S584D MSANTD2 (50 - 250)**

**Full Antigen Name: GST-MSANTD2 (50 - 250) [DU 45574]**

**Full Antigen Sequence** (please enter the full amino acid sequence in the shaded area below):

MSPILGYWKIKGLVQPTRLLLEYLEEKYEEHLYERDEGDKWRNKKFELGL EFPNLPYYIDGDVKLTQSMAIIRYIADKHNMLGGCPKERAEISMLEGAVL DIRYGVSRIAYSKDFETLKVDFLSKLPEMLKMFEDRLCHKTYLNGDHVTH PDFMLYDALDVVLYMDPMCLDAFPKLVCFKKRIEAIPQIDKYLKSSKYIA WPLQGWQATFGGGDHPPKSDLEVLFQGPLGSLGPGSAAGSGAAASGGLGL GLGGRSAASSSVSFSPGGGGGGAAAAAAAACRGMSWTPAETNALIAVWGN ERLVEARYQQLEGAGTVFGSKAPGPAMYERVSRALAELGYERTPSQCRER IKTLRRCYSRVKEHGVGKRKSSYTFEQLEQVFGQGGWDAQPCQPVLINSS GLYQELESDGSTMEDYSQEDWGNHSQDLHGYP

Antigen Species (Please indicate whether the antigen corresponds to the *human/mouse/rat or other species)*: human

**Bleeds Tested In this Report** *(Please check ALL those that apply)*:

*Note:* This form has check-box capability. By clicking the boxes below, the X will convey to the DSTT *team* those bleeds that you have tested, and for which data is included in this report.

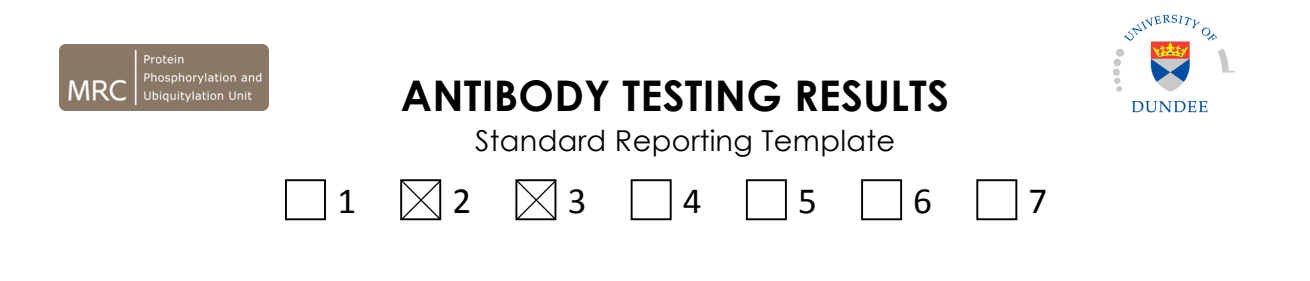

### **SUCCESSFUL APPLICATIONS:**

**Instructions:** *This form has check-box capability.* By clicking the boxes below, the **X** will convey to the DSTT team all the applications that each bleed was tested in and if it was successful. 

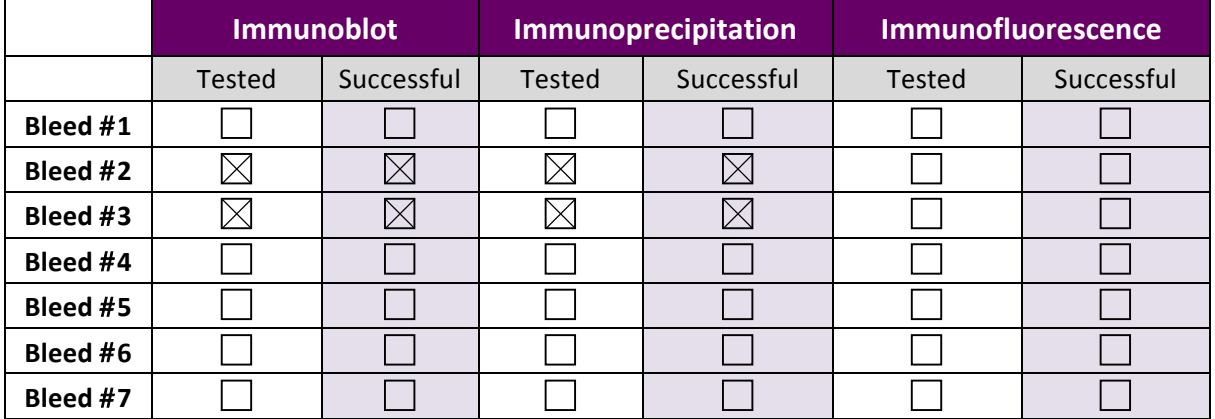

#### **BEST Working Bleed(s): 2nd and 3rd**

**PUBLICATIONS:** 

*None* so far.

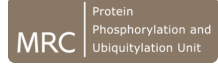

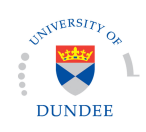

## **ANTIBODY TESTING RESULTS**

Standard Reporting Template

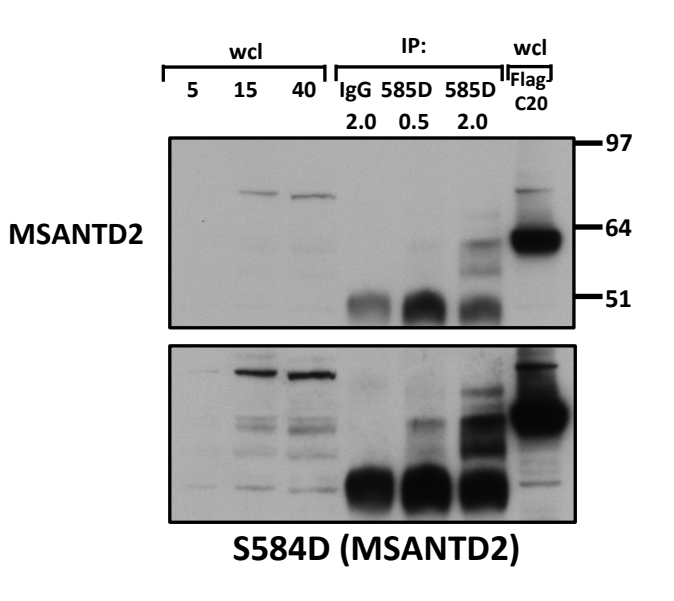

**HEK293(**

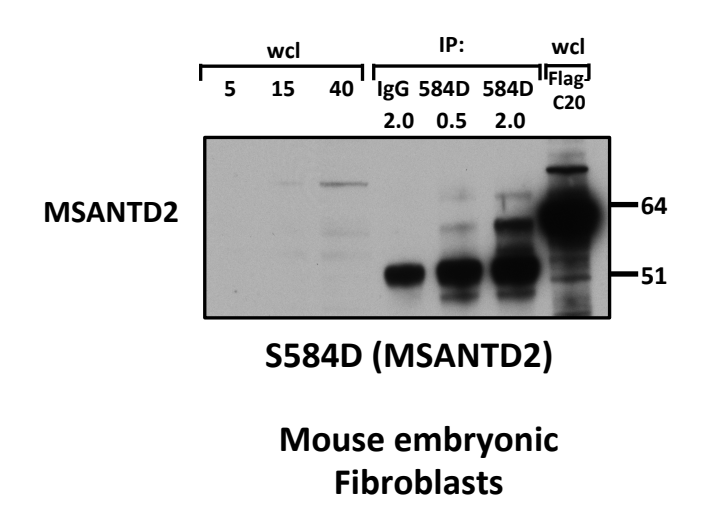

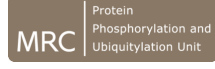

# **ANTIBODY TESTING RESULTS**

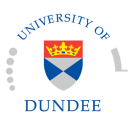

Standard Reporting Template

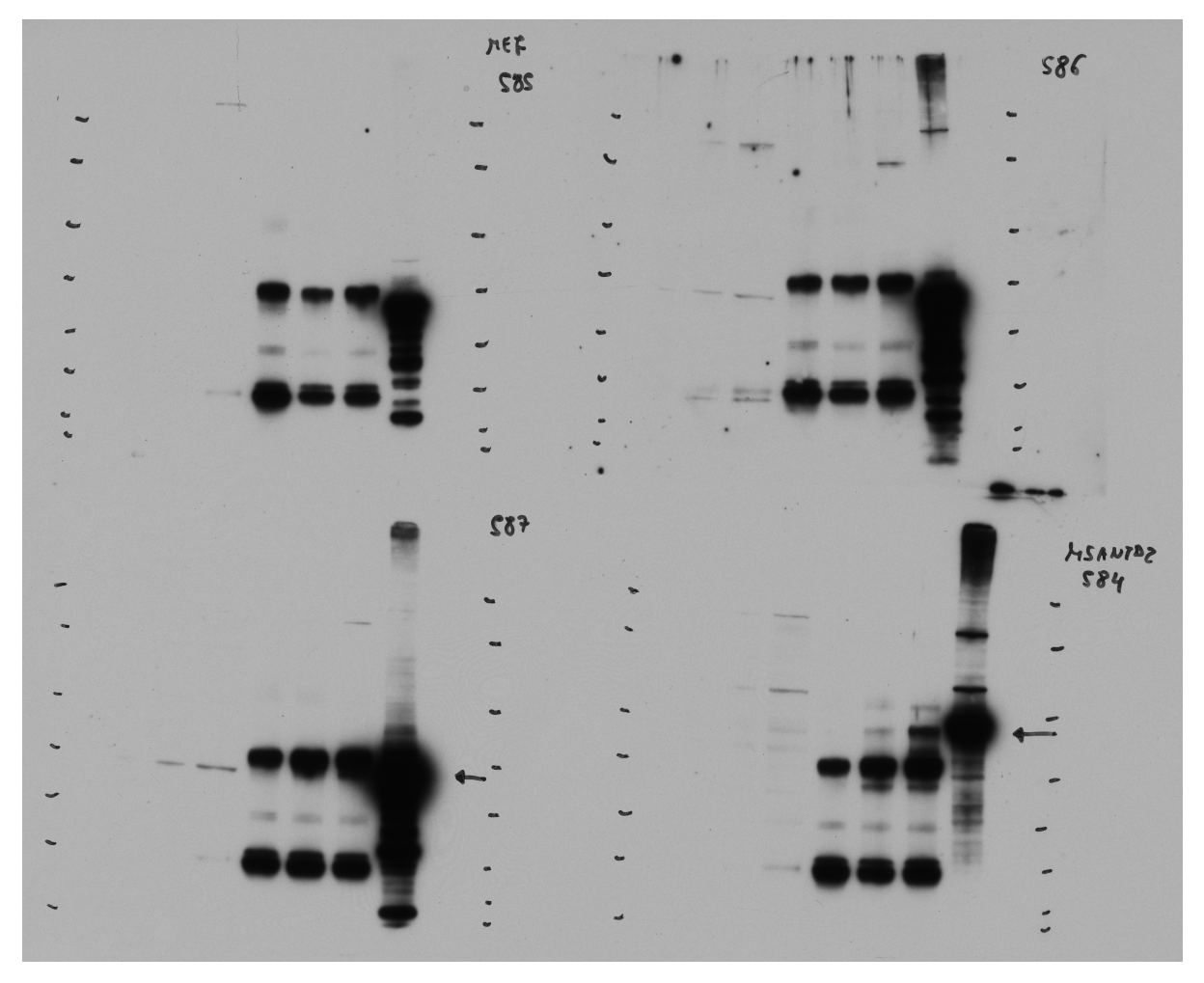